# **Monitorização de Pressão Arterial**

# João Fernandes, João Martins, José Manuel Oliveira, Ana Maria Tomé

*Resumo***- Neste artigo é apresentado e descrito um sistema integrado para monitorização de pressão arterial. O sistema, baseado em computador pessoal, adquire, processa e mostra no ecrã os sinais biológicos e resultados relevantes para os exames médicos em causa. Os requisitos do sistema foram especificados em colaboração com o pessoal clínico directamente interessado na sua utilização. O software do sistema foi desenvolvido utilizando técnicas de programação por objectos.** 

*Abstract***- In this paper, we describe an arterial pressure monitoring system. The system, based on personal computer, adquires, processes and display the signals and results envolved on particular medical procedure. The system requirements were specified with the cooperation of the medical staff. The system's software was developed using object programing techniques.** 

# I. INTRODUÇÃO <sup>∗</sup>

Num indivíduo normal, a frequência cardíaca e a pressão arterial estão permanentemente a oscilar, oscilação essa que depende de uma regulação nervosa. Clinicamente, executam-se um determinado tipo de manobras, todas elas destinadas a pôr em evidência a capacidade de resposta do Sistema Nervoso Autónomo a estímulos exteriores susceptíveis de desencadear alterações significativas da pressão arterial ou da frequência cardíaca.

De entre estas poder-se-ão evidenciar três manobras médicas distintas:

• *Manobra de Valsalva.* 

l

Nesta manobra testa-se a capacidade dos sistemas de regulação responderem a um aumento súbito da pressão intratorácica, através de variações sucessivas da tensão arterial e da frequência cardíaca.

O aumento da pressão intratorácica obtém-se pela expiração forçada contra a glote fechada durante dez segundos e com uma pressão intrabucal standard de 40 mmHg.

A monitorização da pressão intrabucal permite controlar a boa execução da manobra. Assim, e com valores de pressão intrabucal não inferiores a 20 mmHg, estudam-se os valores máximos e mínimos

da pressão arterial e frequência cardíaca, bem como os tempos de ocorrência dos mesmos.

• *Variação da frequência cardíaca com a respiração.* 

A frequência cardíaca varia ao longo do ciclo de respiração, sendo essa variação máxima quando se respira lenta e profundamente. Esta manobra consiste em abrandar o ritmo respiratório para seis ciclos por minuto, valor bem tolerado pelos doentes e capaz de provocar variações acentuadas da frequência cardíaca.

O controlo da correcta execução do exame obtémse pela observação da curva respiratória do fluxímetro nasal durante o minuto de execução da manobra, registando-se os valores máximo e mínimo da frequência na execução da mesma.

• *Variação da pressão arterial com a posição do corpo de paciente.* 

O interesse da monitorização destas variáveis fisiológicas baseia-se no pressuposto de que a posição vertical desencadeia uma série de mecanismos de adaptação para manter os valores da pressão arterial em níveis estáveis.

Neste exame a pressão arterial é monitorizada com o paciente numa cama basculante, nas posições horizontal e a sessenta graus. Na posição horizontal, monitorizam-se os três batimentos cardíacos imediatamente anteriores à mudança para a posição de sessenta graus, de modo a calcular a média. Após a mudança de posição para sessenta graus monitorizam-se os valores instantâneos da pressão arterial e da frequência cardíaca após um, três, cinco, dez, quinze, vinte, vinte e cinco e trinta minutos.

Uma pessoa normal mantém os valores de pressão arterial estáveis ao longo de todo o exame, nomeadamente através de um aumento da frequência cardíaca. Em situação de doença os mecanismos de regulação do paciente podem não ser suficientes, assistindo-se a uma queda significativa dos valores da pressão arterial.

Em resumo, estes testes pressupõem a monitorização da pressão arterial e da frequência cardíaca utilizando como sinais de controlo do exame o sinal respiratório ou a pressão intrabucal. Os referidos sinais são visualizados em aparelhos diferentes: a pressão arterial e frequência cardíaca são visualizados no ecrã do painel frontal do

<sup>∗</sup> Trabalho realizado no âmbito da disciplina de projecto.

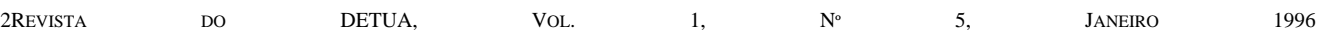

aparelho que monitoriza os referidos sinais ( Finapres 2300 ) ; os sinais de respiração e da pressão intrabucal, monitorizados com sensores apropriados, são sinais analógicos que podem ser visualizados no polígrafo da máquina de electroencefalografia. Além disso, convém referir que o FinaPres 2300 possui uma porta de comunicação série que usa a interface RS232 e uma saída analógica. A porta série permite, além de programar o aparelho, aceder aos dados que são vistos no respectivo ecrã; na saída analógica encontra-se disponível o sinal de pressão arterial.

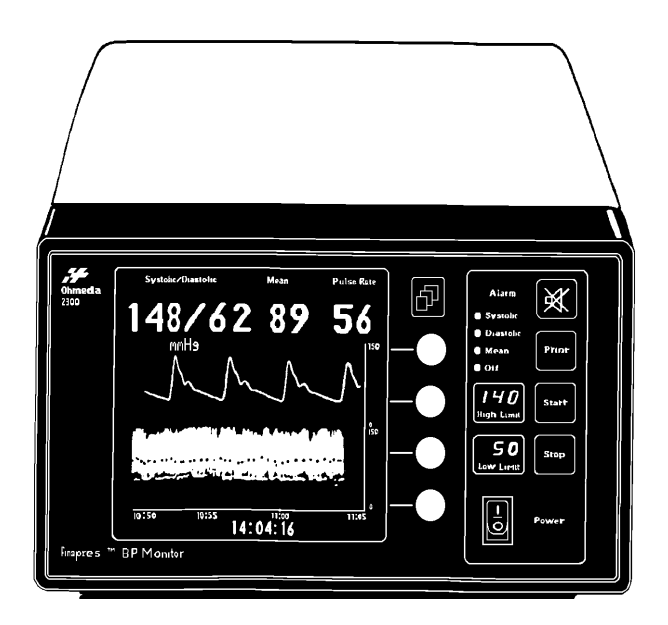

Fig. 1 - Finapres 2300.

## II. OBJECTIVOS

A introdução do computador no ambiente descrito permite a monitorização e visualização ON-LINE destas variáveis, apresentando a vantagem de fornecer os resultados referidos durante o decorrer do exame. Permite ainda o controlo das várias condições de execução do exame e o armazenamento dos resultados para posterior análise. Salientamos como principais objectivos do projecto:

- Criar um ambiente integrado que utilize todos os meios médicos de diagnóstico existentes e necessários à execução dos exames, e que permita a visualização e manipulação de dados de várias origens (Finapres, fluxímetro nasal e sensor de pressão intrabucal).
- Calcular todos os dados necessários à execução do diagnóstico médico no decorrer do exame (máximos, mínimos, valores instantâneos da pressão arterial e frequência cardíaca bem como tempos de ocorrência destes dados).
- Consistência com outros auxiliares de diagnóstico existentes, por exemplo o polígrafo, através da simulação no ecrã do papel utilizado no registo.

• Utilizar as potencialidades do computador para controlo automático dos exames a executar, nomeadamente tempos e correcta execução, libertando o utilizador dessa função e evitando assim erros de diagnóstico.

#### III. MÉTODOS

### *A. Aplicações Objectivo*

A escolha do interface com o utilizador foi uma das tarefas mais sensíveis do projecto e para a qual dispusemos da colaboração do Corpo Clínico do Hospital. Desde logo, notamos que a utilização do sistema estava dependente da facilidade com que o utilizador manipulasse o interface [6]. Assim, como primeira aproximação, e após algumas conversas com os utilizadores do sistema, identificámos os diferentes menus do programa com cada uma das manobras clínicas ( ver fig 2-5 ).

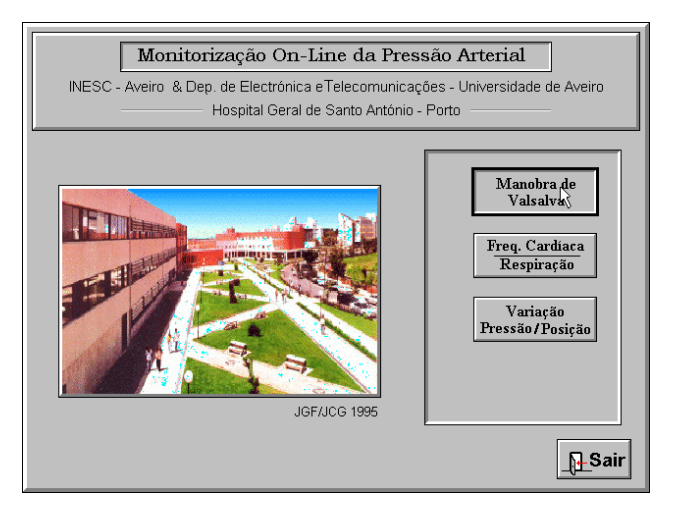

Fig. 2 - Menu principal.

Em seguida e, para cada um dos menus, escolheu-se o tipo de informação a colocar no ecrã. Para isso destacámos as actuações:

- Colocar no ecrã a informação no formato a que o utilizador está previamente treinado. São exemplos:
	- O desenho dos sinais analógicos em cima de um fundo que pretende imitar o papel utilizado no polígrafo.
	- A Identificação dos botões existentes no menu com os símbolos que existem no painel frontal do Finapres 2300.
- Facilitar a introdução de informação por parte do utilizador. Por exemplo:
	- Premir botões.
- Criar no ecrã zonas distintas de leitura facilmente identificáveis. Por exemplo:
	- Caixas com títulos bem visíveis.
	- Caixas com os resultados do exame médico.
- Escolher cores apropriadas para o fundo.
- Permitir dois modos de utilização do programa ( Rato e Teclado ).

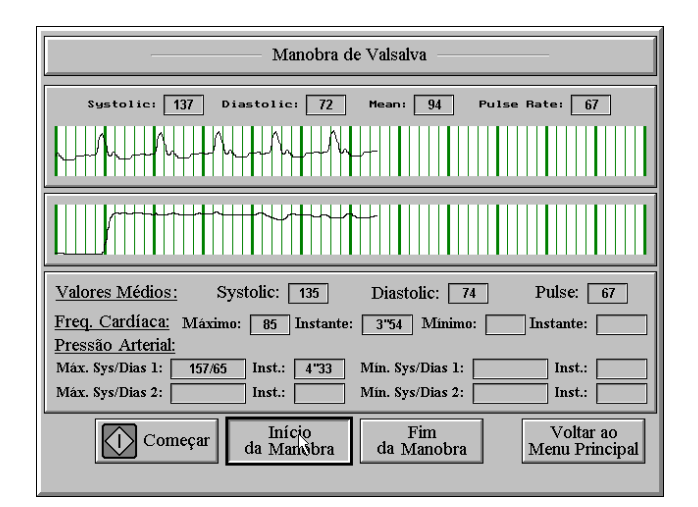

Fig. 3 - Ecrã da manobra de Valsalva.

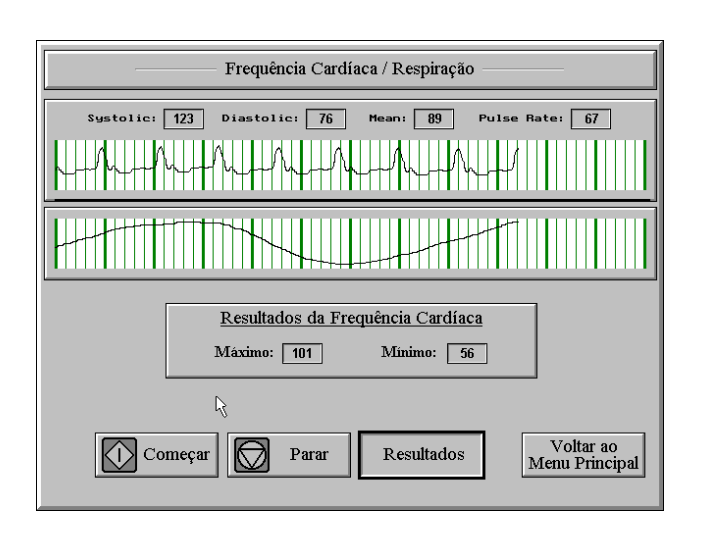

Fig. 4 - Ecrã da variação da frequência cardíaca com a respiração.

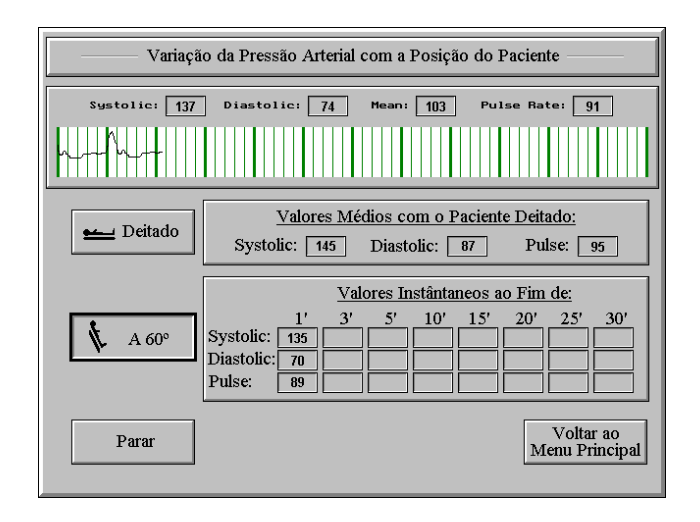

Fig. 5 - Ecrã da variação da pressão arterial com a posição do paciente.

#### *B. Estrutura Orientada por Objectos*

A programação orientada por objectos é um método que explora a tendência humana para a criação de modelos abstractos da realidade. Esta estrutura orientada por objectos prima pela vantagem de facilidade de alteração do software e pela sua modularidade [ 2 ].

O software foi desenvolvido em C++ [ 1, 3, 4, 5 ] e, apresentamos de seguida a estrutura implementada no nosso programa através de um diagrama de blocos (fig 6), no qual se podem observar todas as classes e suas relações. É de salientar que a maioria das classes foi desenvolvida no decorrer deste trabalho, no entanto, utilizaram-se classes previamente desenvolvidas (AQUIRE e DT2821) [ 7 ].

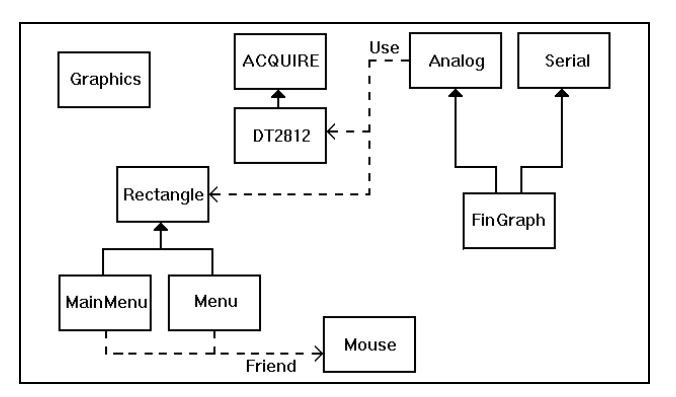

Fig. 6 - Diagrama que traduz as relações entre as classes.

Apresentamos de seguida uma breve explicação do conteúdo de cada uma das classes:

#### • **Graphics**

Trata-se de uma "base class" que contém todas as funções necessárias à iniciação e conclusão da execução do programa em modo gráfico.

# • **Mouse**

Trata-se de uma "base class" que contém todas as funções necessárias à utilização do rato no programa. Esta classe foi construída dando acesso de utilização às classes de menus ( friend ).

# • **AQUIRE e DT2821**

Estas duas classes permitem a programação e aquisição de dados analógicos da placa DT2821, utilizada no Hospital Geral Santo António do Porto [ 7 ].

### • **Rectangle**

Esta classe é a base de toda a interface gráfica do nosso programa, sendo por isso uma "base class" das classes dos menus ( MainMenu, Menu ) e de representação de sinais (Analog).

## • **MainMenu e Menu**

A classe MainMenu tem as funções de controlo do menu principal, enquanto a classe Menu contém as funções de controlo dos restantes menus. Estas classes são derivadas da classe Rectangle, mas como necessitam de controlar o rato, são também classes "friend" da classe Mouse.

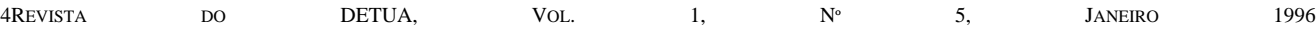

## • **Serial**

Esta classe contém todas as funções necessárias à comunicação através da porta série do computador.

# • **Analog**

Todos os sinais adquiridos pela placa de aquisição são recebidos por esta classe, por isso mesmo ela usa um objecto da classe DT2821. Para que após a recepção do sinal se proceda à sua representação no ecrã é necessário que esta classe seja cliente da classe Rectangle.

## • **FinGraph**

Esta classe contém todas as funções necessárias ao controlo e programação do aparelho, aos cálculos médicos pretendidos e sua apresentação. Para que ela possa controlar e programar o aparelho tem de ser derivada da classe Serial, enquanto que, para possa apresentar os sinais e executar cálculos, tem de ser derivada da classe Analog.

#### IV. CONCLUSÕES

Como produto final conseguiu-se desenvolver uma aplicação simples e de fácil utilização que constitui ao mesmo tempo um poderoso auxiliar médico ao diagnóstico de doenças do foro neurológico, mantendo no entanto a consistência com os auxiliares de diagnóstico existentes ( *e. g. Polígrafo* ). Alcançou-se ainda o objectivo de uma mais eficiente detecção de anomalias neurológicas, ao conseguir integrar, numa só aplicação, informação proveniente do Finapres, do fluxímetro nasal e do sensor de pressão intrabucal.

A aplicação foi desenvolvida tendo o cuidado de assegurar a possibilidade de fácil alteração do código, visando assim desenvolvimentos futuros desta mesma aplicação. Esta hipótese não se pode descurar, visto que esta aplicação se destina a ser usada numa área em constante evolução, havendo sempre a hipótese de se acrescentarem novas manobras para um mais eficiente estudo dos mecanismos de regulação nervosa. Poder-se-á ainda, caso seja necessário, alterar o código de modo a executar outras operações sobre as variáveis em estudo.

#### **AGRADECIMENTOS**

Não gostaríamos de deixar de expressar o nosso agradecimento à Drª. Teresa Coelho do Serviço de Neurofisiologia do Hospital Geral de Santo António, por todas as informações e esclarecimentos médicos prestados.

### **BIBLIOGRAFIA**

João Paulo Silva Cunha, **"**The SIGnal Interchange Format - A Reference Document", INESC / Universidade de Aveiro Richard Wilton , "PC Video Systems", Microsoft Press

#### REFERÊNCIAS

- [1] "Microsoft C/C++", Version 7.0 Microsoft Corporation
- [2] John Thomas Berry, "The Wait Group's C++ Programming", Howard W. Sams & company / Second Edition 1989
- [3] "Borland C++ 4.0 User's Guide", Borland International, Inc.
- [4] "Borland C++ 4.0 Programmer's Guide", Borland International, Inc.
- [5] "Borland C++ 4.0 Reference Guide", Borland International, Inc.
- [6] Deborah J. Mayhew, "Principles and Guidelines in Software User Interface Design", P T R Prentice Hall
- [7] J.M.Oliveira & Luis Catalão, "Integrated Sleep Analysis System", Relatório de Projecto 1991/1992